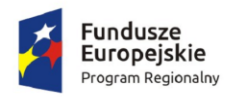

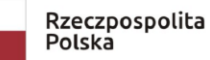

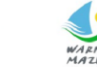

WARMIA<br>MAZWEY. Zdrowe życie, czysty zysk

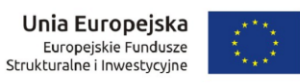

## **Zapytanie ofertowe na dostawę mebli do pracowni szkolnych wraz z wyposażeniem pracowni językowej w ramach projektu "Laboratorium kompetencji - informatycznych, matematycznych, językowych".**

Znak sprawy 271.5.2019.EFS

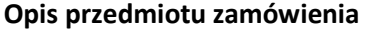

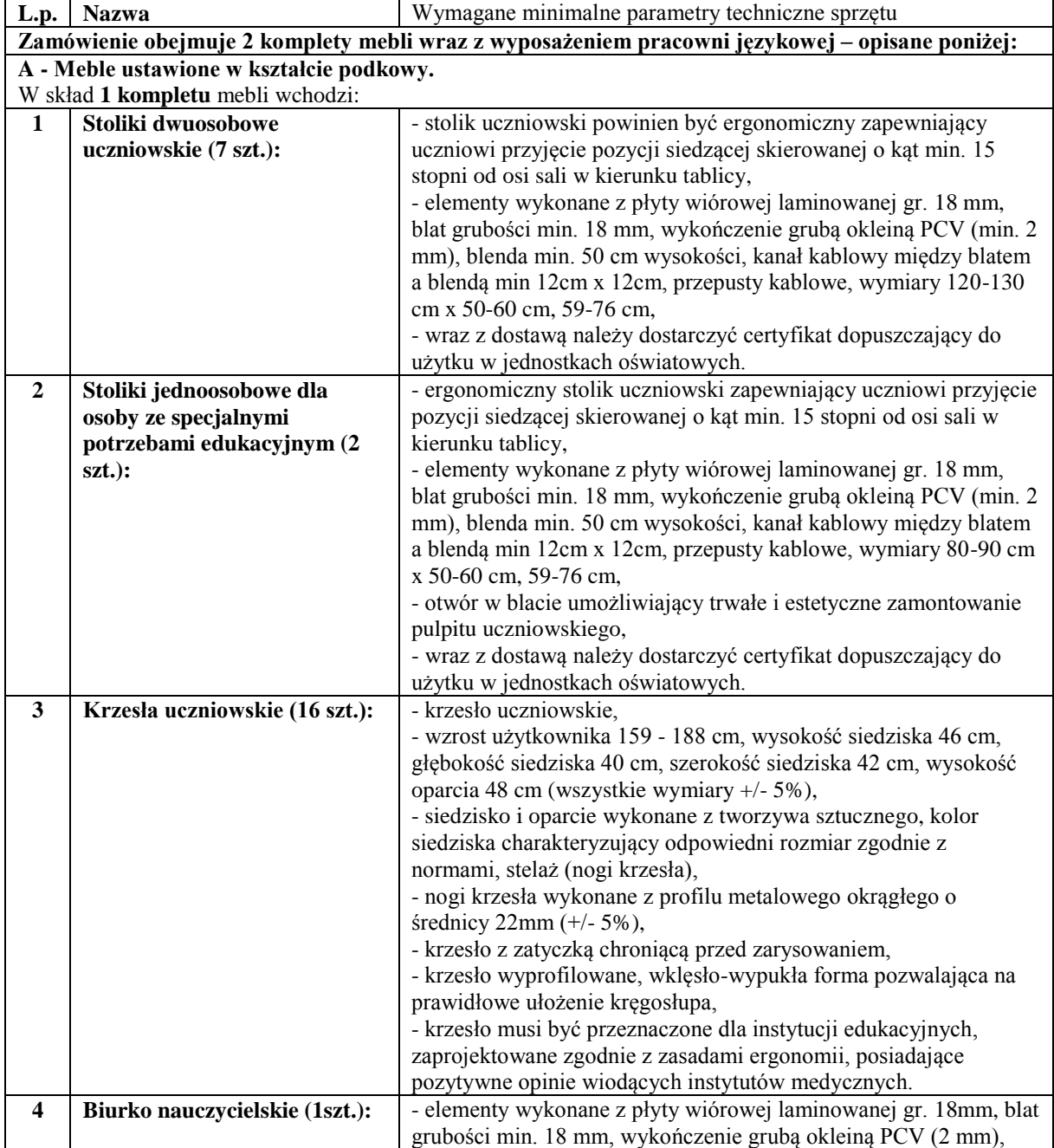

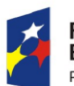

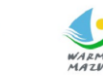

WARMIA<br>MAZWANA Zdrowe życie, czysty zysk

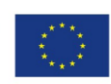

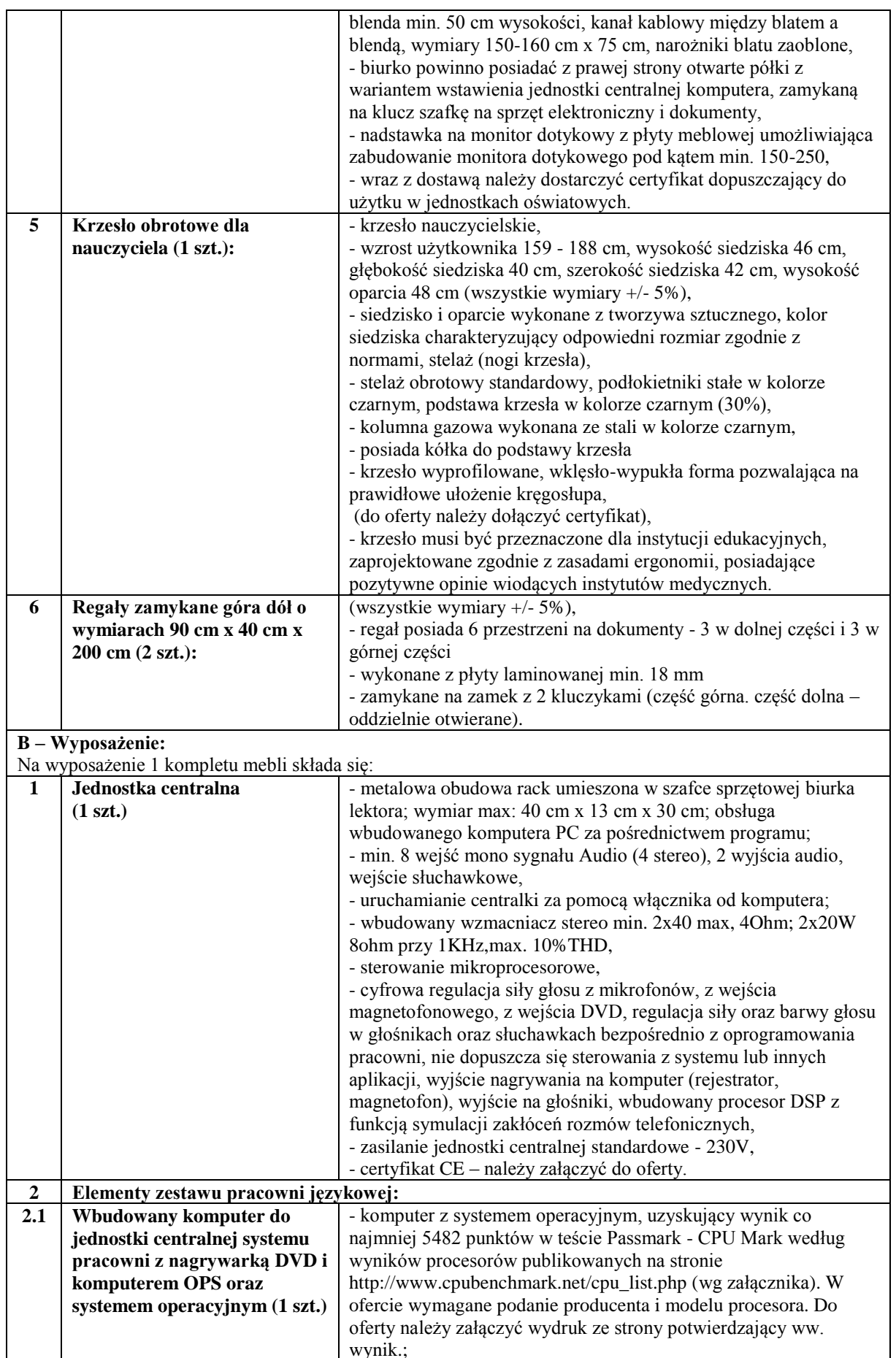

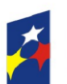

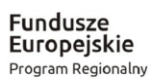

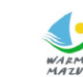

WARMIA<br>MARMIA Zdrowe życie, czysty zysk

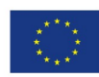

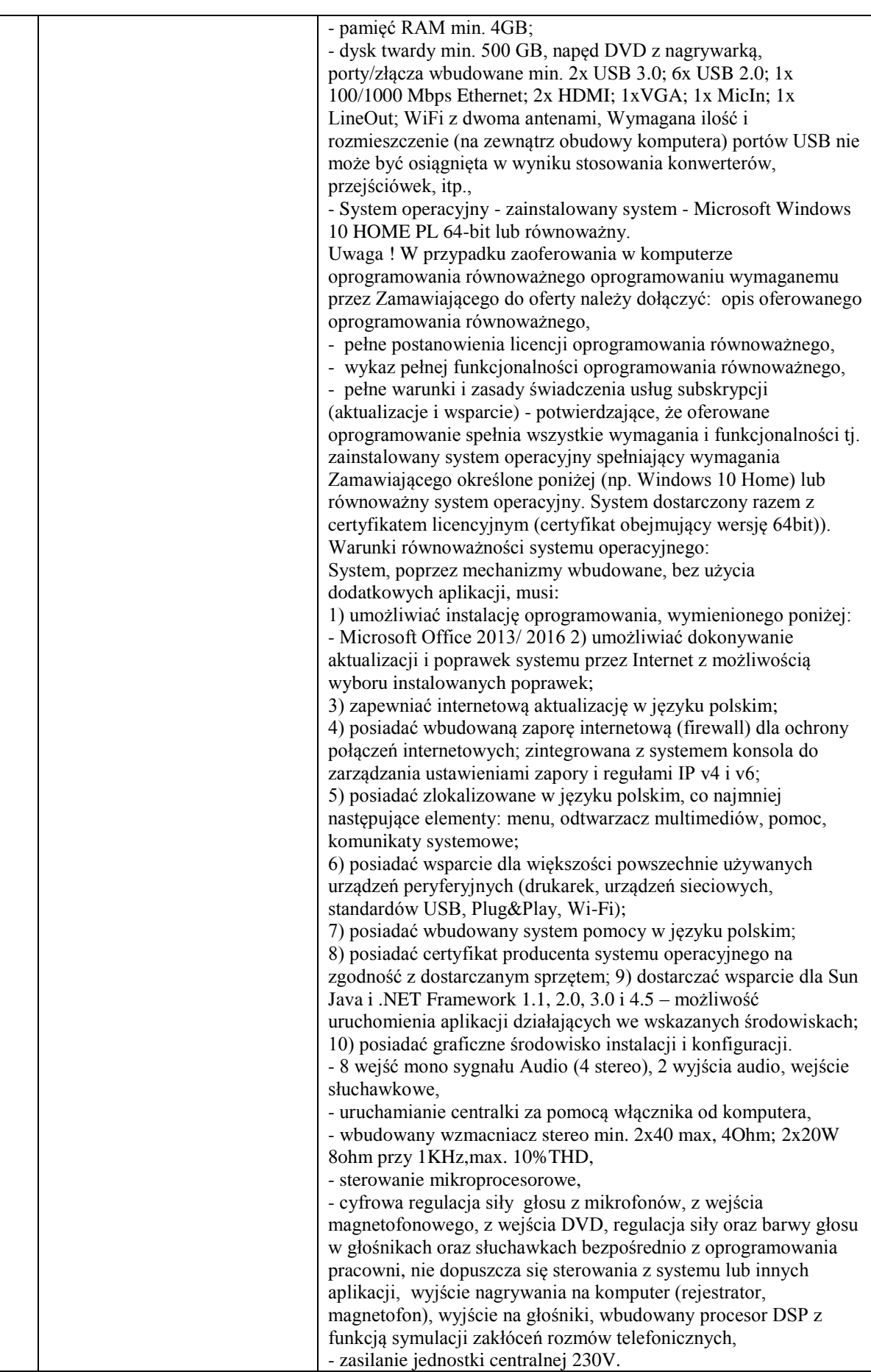

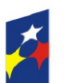

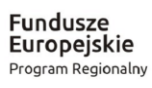

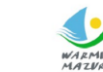

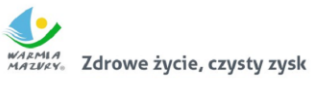

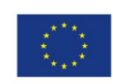

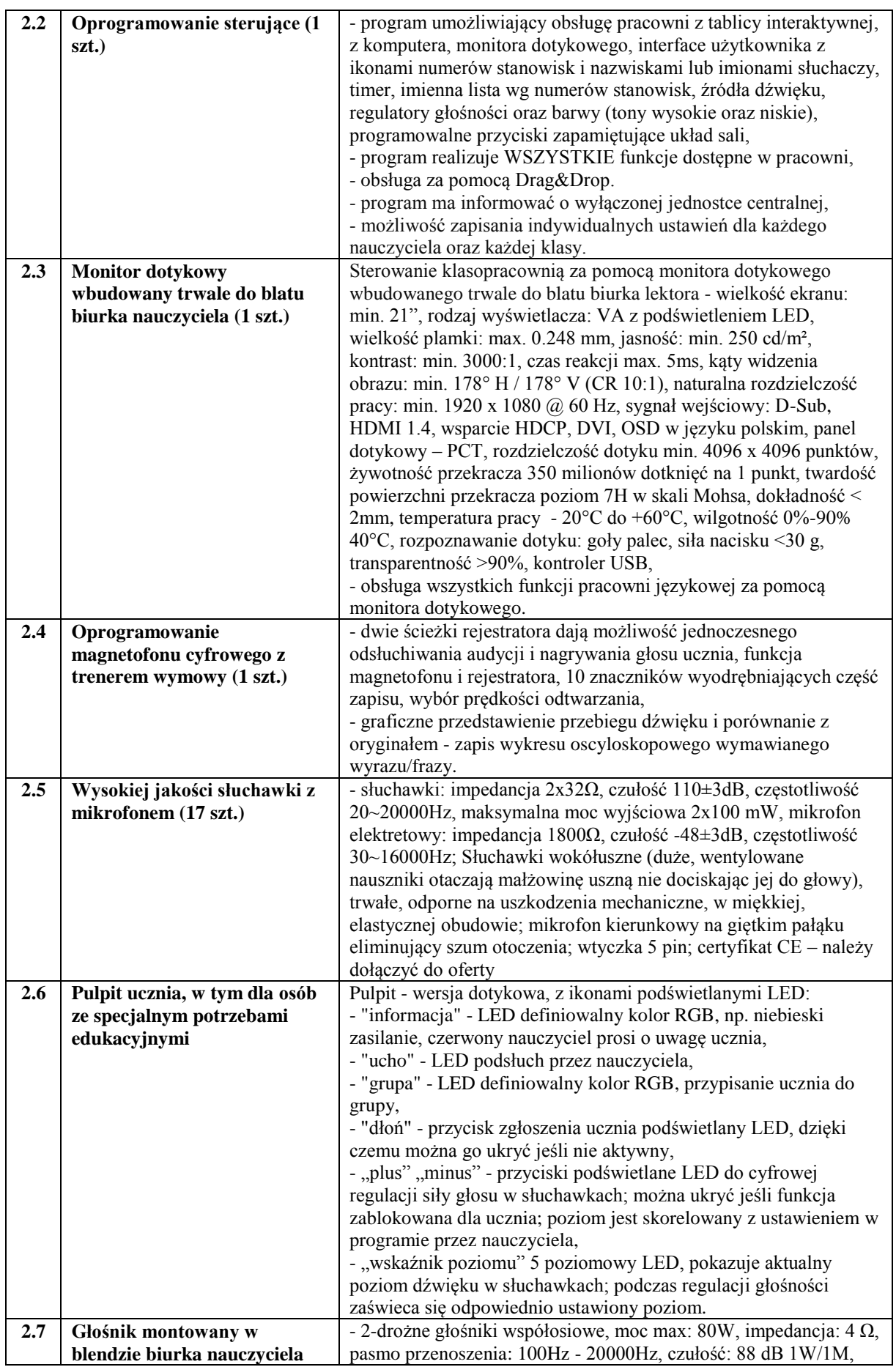

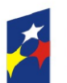

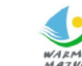

WARMIA<br>MARMIA Zdrowe życie, czysty zysk

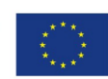

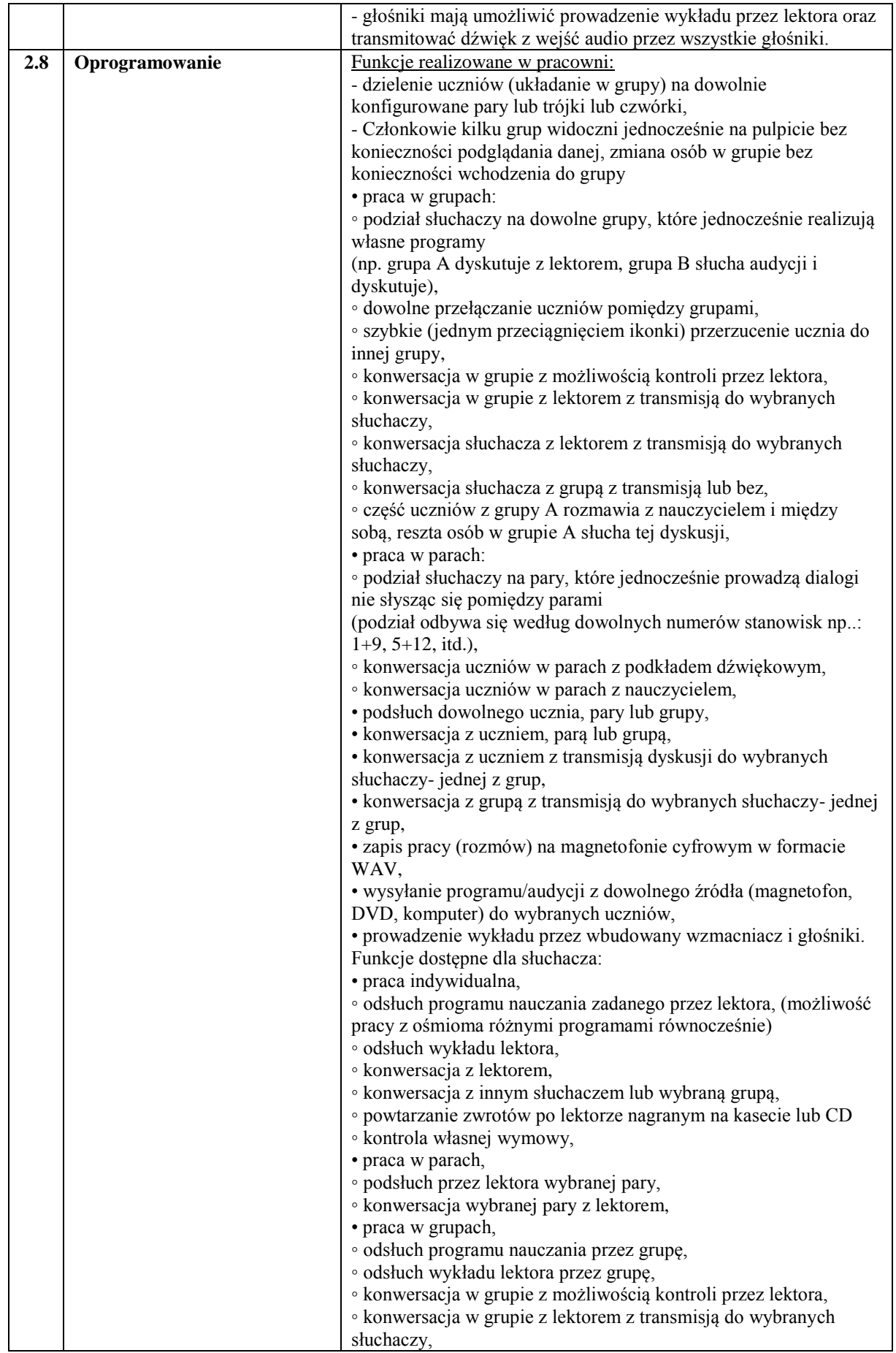

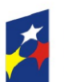

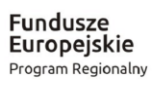

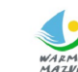

WARMIA<br>WARMIA<br>MAZYKY6 Zdrowe życie, czysty zysk

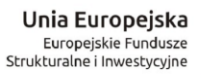

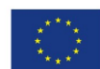

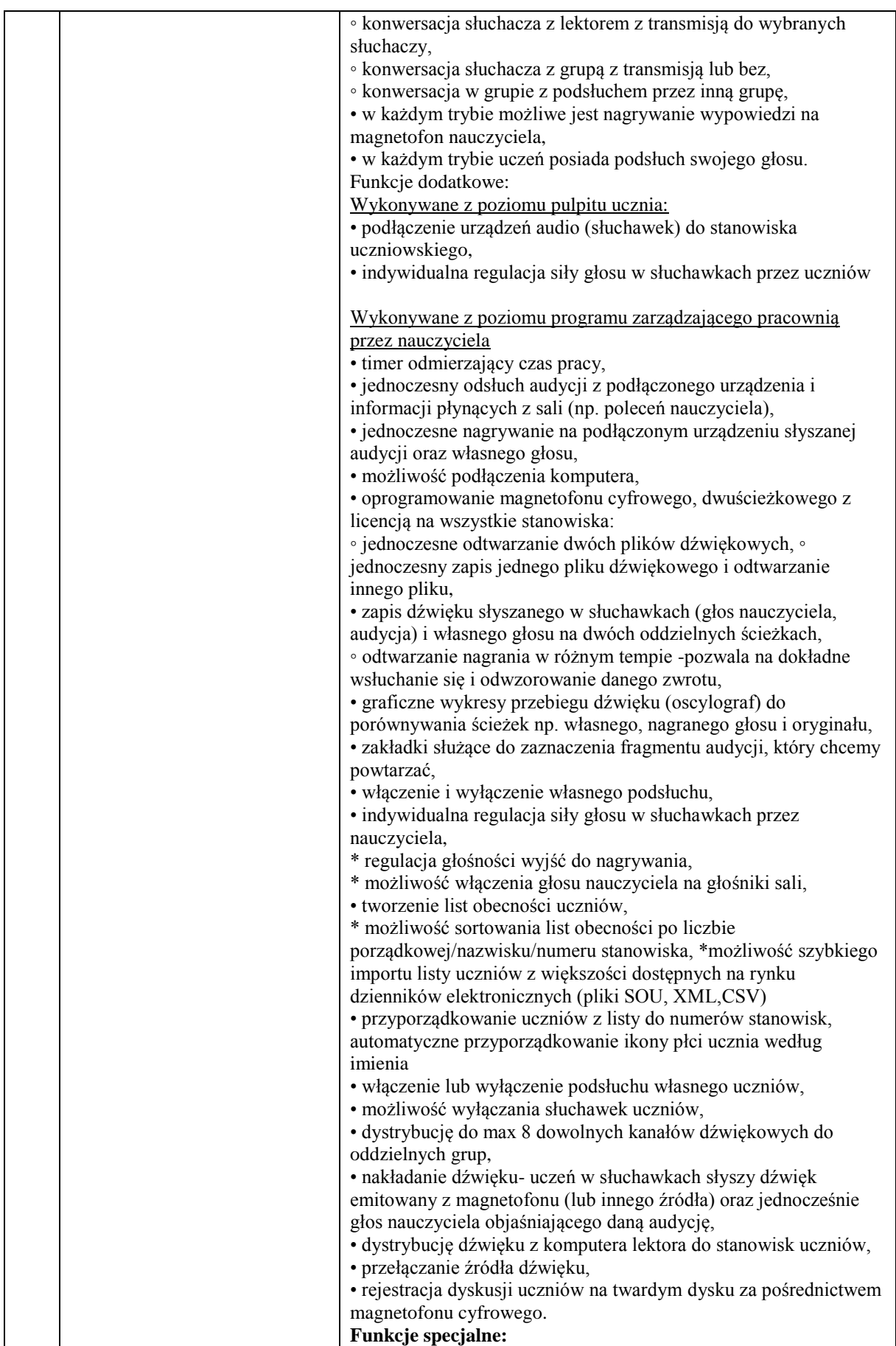

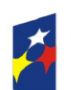

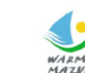

WARMIA<br>MAZVRY. Zdrowe życie, czysty zysk

Unia Europejska Europejskie Fundusze<br>Strukturalne i Inwestycyjne

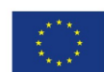

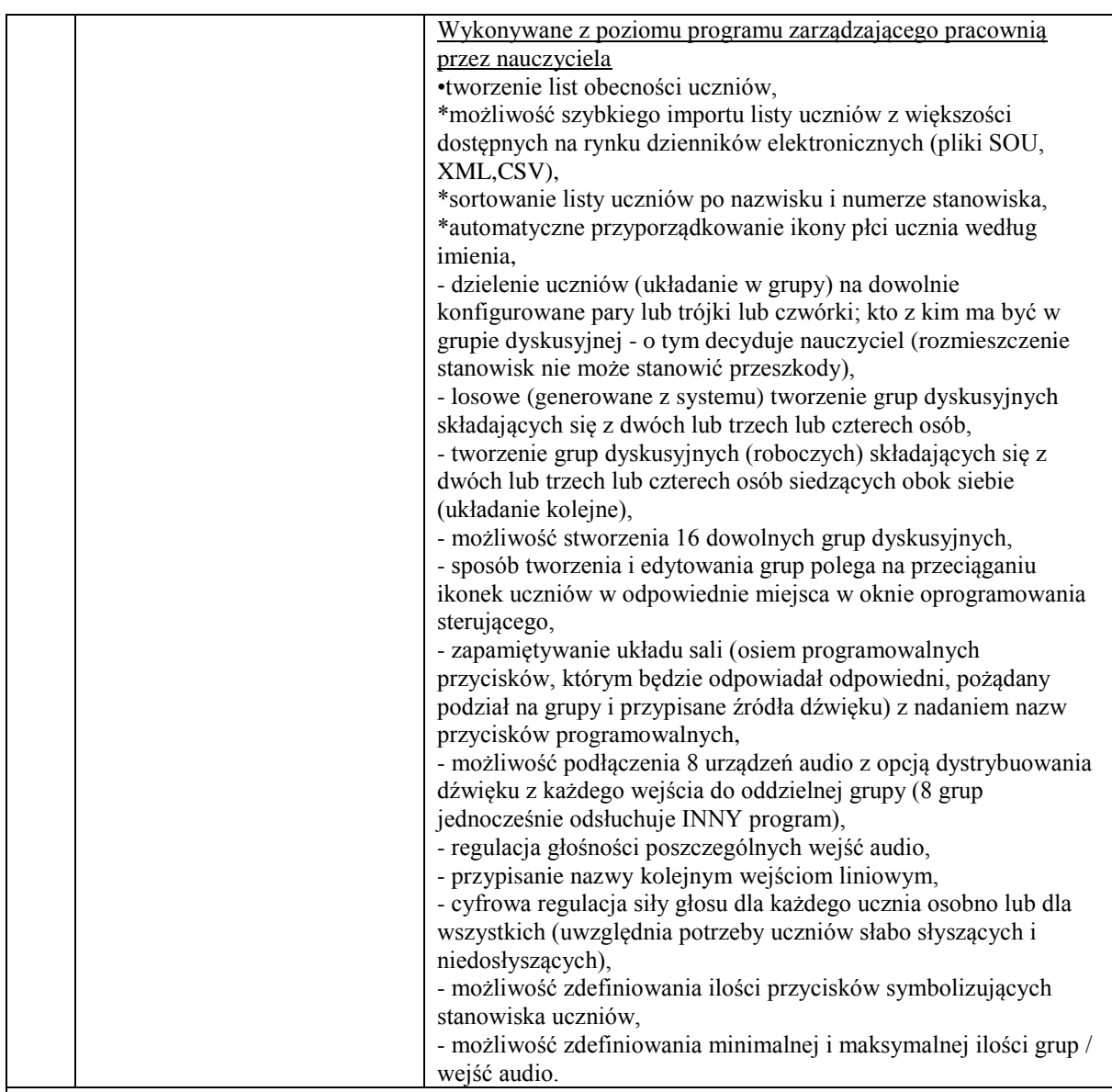

## **Wymagania dodatkowe :**

- gwarancja na pracownię minimum 60 miesięcy w tym na słuchawki,

- certyfikaty potwierdzające dopuszczenie oferowanych mebli do pracowni językowej do stosowania w szkołach (dostarczone wraz z dostawą), min 10 kolorów płyty meblowej do wyboru. Możliwość łączenia kolorów płyty,

- dołączone do oferty przykładowe zdjęcie wykonanych mebli wraz z przykładową aranżacją,

- nieodpłatne aktualizacje oprogramowania co najmniej przez okres gwarancji na pracownię,

- dostarczenie z pracownią instrukcji w języku polskim,

- dostarczenie urządzeń, instalacja w miejscu wskazanym przez zamawiającego, rozruch technologiczny i przeszkolenie użytkowników z obsługi pracowni.